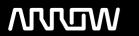

## **Enterprise Computing Solutions - Education Services**

# **TRAINING OFFERING**

Du kan nå oss här

Kronborgsgränd 7, 164 46 Kista

Email: edu.ecs.se@arrow.com Phone: +46 8 555 188 00

# splunk> Multivalue Fields

CODE: LENGTH: PRICE:

SPL SMF 0.96 Hours (0.12 days) kr5,075.00

### **Description**

This three-hour course is for power users who want to become experts on searching and manipulating multivalue data. Topics will focus on using multivalue eval functions and multivalue commands to create, evaluate, and analyze multivalue data.

### **Objectives**

- · What are Multivalue Fields
- Creating Multivalue Fields
- Evaluating Multivalue Fields
- · Analyzing Multivalue Fields

#### **Audience**

Search Experts Knowledge Managers

#### **Prerequisites**

To be successful, students should have a solid understanding of the following:

- · How Splunk works
- · Creating Search queries

#### **Programme**

Topic 1 – What are Multivalue Fields?

- Understand multivalue fields
- Define self-describing data
- Understand how JSON data is handled in Splunk
- Use the spath command to interpret self-describing data
- Use mvzip and mvexpand commands to manipulate multivalue fields
- · Convert single-value fields to multivalue fields with specific commands and functions

- Creating multivalue fields with the makemy command and the split function of the eval command Topic 3 Evaluating Multivalue Fields
- Use the mvcount, mvindex, and mvfilter eval functions to evaluate multivalue fields
  Topic 4 Manipulating Multivalue Data
- Use the mysotr, myzip, myjoin, mymap, and myappend eval functions and the myexpand command to analyze multivalue data

#### **Further Information**

Individuals who enroll in this class will also be enrolled in an (eLearning with Labs) component. Completion of labs and quizzes is required in order to receive proof of completion.

#### **Session Dates**

På begäran, kontakta oss

#### Ytterligare information

Denna utbildning finns också som utbildning på plats. Kontakta oss för mer information.